# **МИНИСТЕРСТВО ОБРАЗОВАНИЯ И НАУКИ РОССИЙСКОЙ ФЕДЕРАЦИИ**

## **Федеральное государственное бюджетное образовательное учреждение высшего образования**

«ТОМСКИЙ ГОСУДАРСТВЕННЫЙ УНИВЕРСИТЕТ СИСТЕМ УПРАВЛЕНИЯ И РАДИОЭЛЕКТРОНИКИ» (ТУСУР)

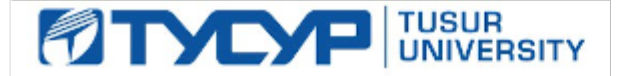

#### УТВЕРЖДАЮ

Директор департамента образования

Документ подписан электронной подписью Сертификат: 1сбсfa0a-52a6-4f49-aef0-5584d3fd4820<br>Владелец: Троян Павел Ефимович Действителен: с 19.01.2016 по 16.09.2019

#### РАБОЧАЯ ПРОГРАММА ДИСЦИПЛИНЫ

#### **Измерение СВЧ устройств и интегральных схем**

Уровень образования: **высшее образование - магистратура** Направление подготовки / специальность: **09.04.01 Информатика и вычислительная техника** Направленность (профиль) / специализация: **Автоматизация проектирования микро- и наноэлектронных устройств для радиотехнических систем** Форма обучения: **очная** Факультет: **ФВС, Факультет вычислительных систем** Кафедра: **КСУП, Кафедра компьютерных систем в управлении и проектировании** Курс: **1** Семестр: **2** Учебный план набора 2018 года

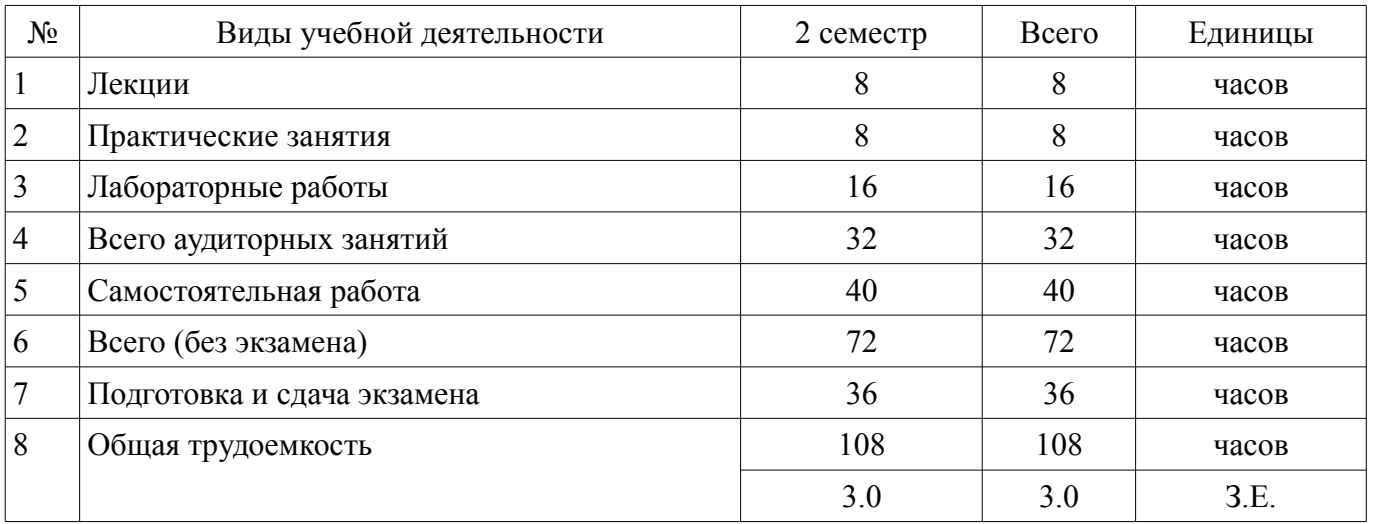

#### Распределение рабочего времени

Экзамен: 2 семестр

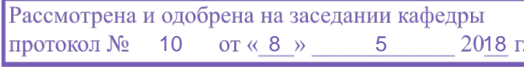

# ЛИСТ СОГЛАСОВАНИЯ

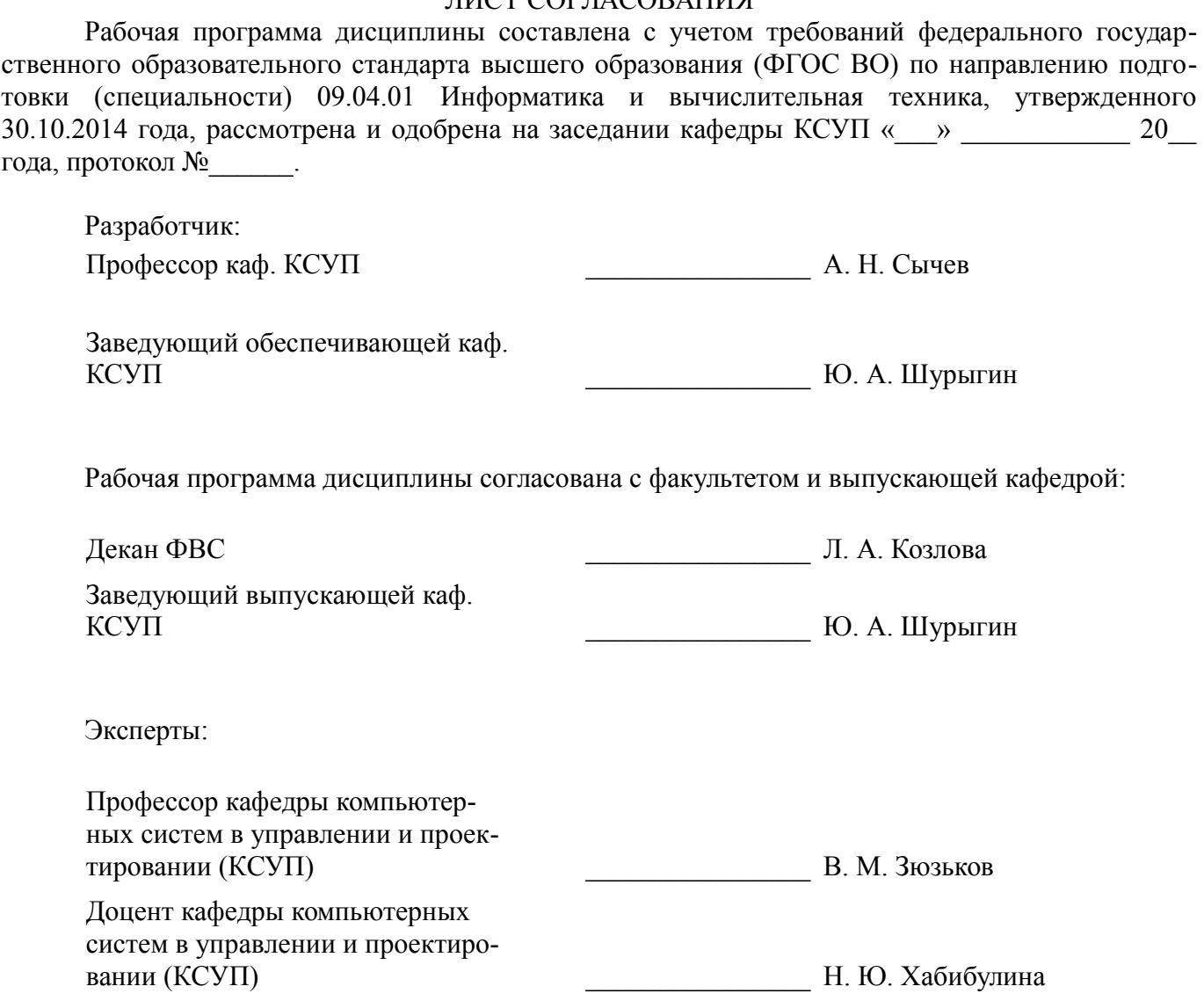

#### **1. Цели и задачи дисциплины**

#### **1.1. Цели дисциплины**

Цель курса состоит в изучении общих принципов выполнения измерений параметров СВЧ устройств и элементов интегральных схем, а также в освоении современного измерительного оборудования и методик его калибровки.

#### **1.2. Задачи дисциплины**

– Изучение и освоение современного измерительного оборудования для проведения измерений параметров СВЧ устройств.

– Освоение методики проведения измерений и калибровки.

#### **2. Место дисциплины в структуре ОПОП**

Дисциплина «Измерение СВЧ устройств и интегральных схем» (Б1.В.ДВ.2.1) относится к блоку 1 (вариативная часть).

Предшествующими дисциплинами, формирующими начальные знания, являются: Основы проектирования СВЧ полупроводниковых устройств.

Последующими дисциплинами являются: Радиотехнические системы на основе СВЧ интегральных схем, Схемотехника СВЧ интегральных схем и систем на кристалле.

#### **3. Требования к результатам освоения дисциплины**

Процесс изучения дисциплины направлен на формирование следующих компетенций:

– ОК-8 способностью к профессиональной эксплуатации современного оборудования и приборов;

– ОПК-1 способностью воспринимать математические, естественнонаучные, социальноэкономические и профессиональные знания, умением самостоятельно приобретать, развивать и применять их для решения нестандартных задач, в том числе в новой или незнакомой среде и в междисциплинарном контексте;

– ОПК-2 культурой мышления, способностью выстраивать логику рассуждений и высказываний, основанных на интерпретации данных, интегрированных из разных областей науки и техники, выносить суждения на основании неполных данных;

– ПК-5 владением существующими методами и алгоритмами решения задач цифровой обработки сигналов;

– ПК-6 пониманием существующих подходов к верификации моделей программного обеспечения (ПО);

– ПСК-4 умением разрабатывать схемы и топологии тестовых структур и СВЧ МИС, а также конструкторскую документацию для их производства;

– ПСК-5 владением методиками испытаний, контроля и отбраковки СВЧ МИС;

В результате изучения дисциплины обучающийся должен:

– **знать** принципы проведения измерений параметров СВЧ ИМС, основные виды и методики измерений.

– **уметь** подбирать необходимое измерительное оборудование и методы его калибровки, выбирать методики измерений в соответствии с поставленными задачами, анализировать погрешности эксперимента.

– **владеть** навыками работы с современным оборудованием для измерения параметров микроэлектронных СВЧ устройств, методами его настройки и калибровки.

#### **4. Объем дисциплины и виды учебной работы**

Общая трудоемкость дисциплины составляет 3.0 зачетных единицы и представлена в таблице 4.1.

Таблица 4.1 – Трудоемкость дисциплины

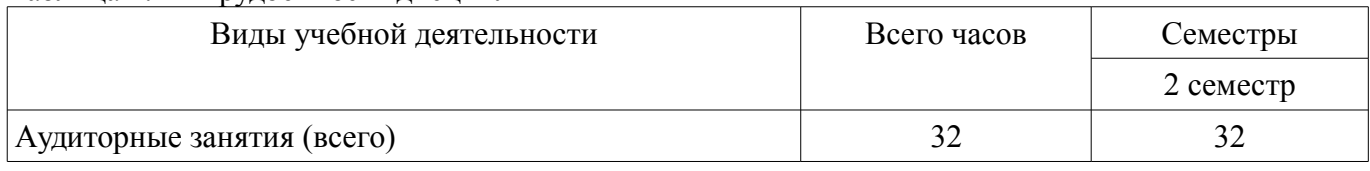

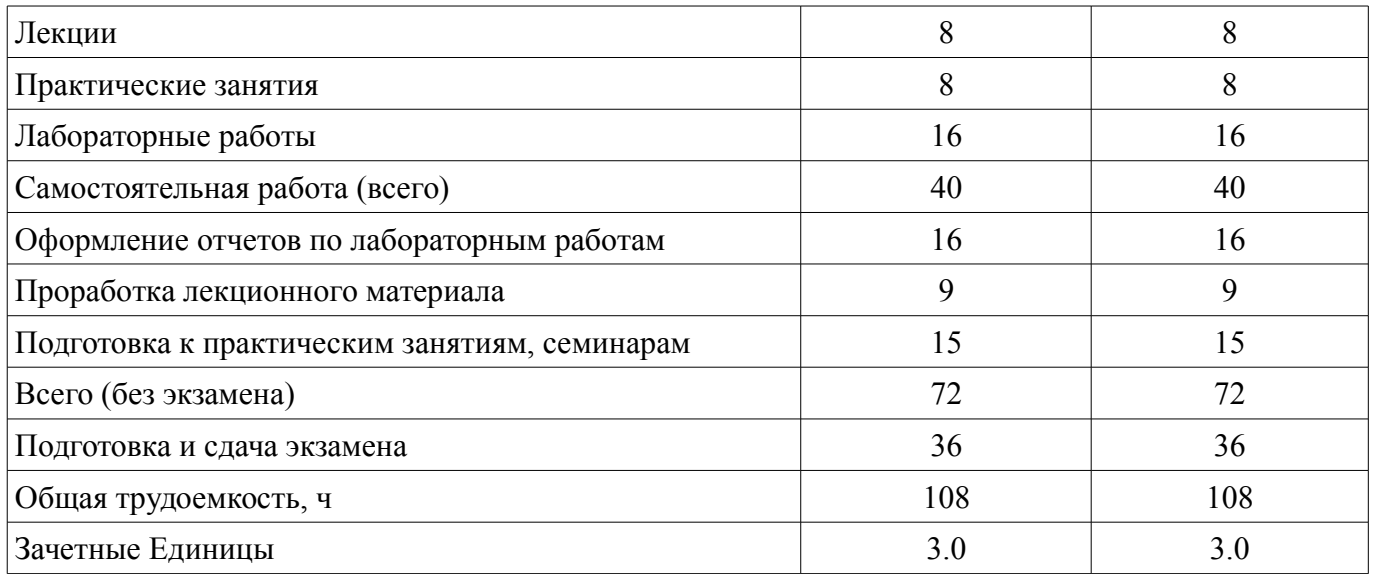

# **5. Содержание дисциплины**

**5.1. Разделы дисциплины и виды занятий** Разделы дисциплины и виды занятий приведены в таблице 5.1. Таблица 5.1 – Разделы дисциплины и виды занятий

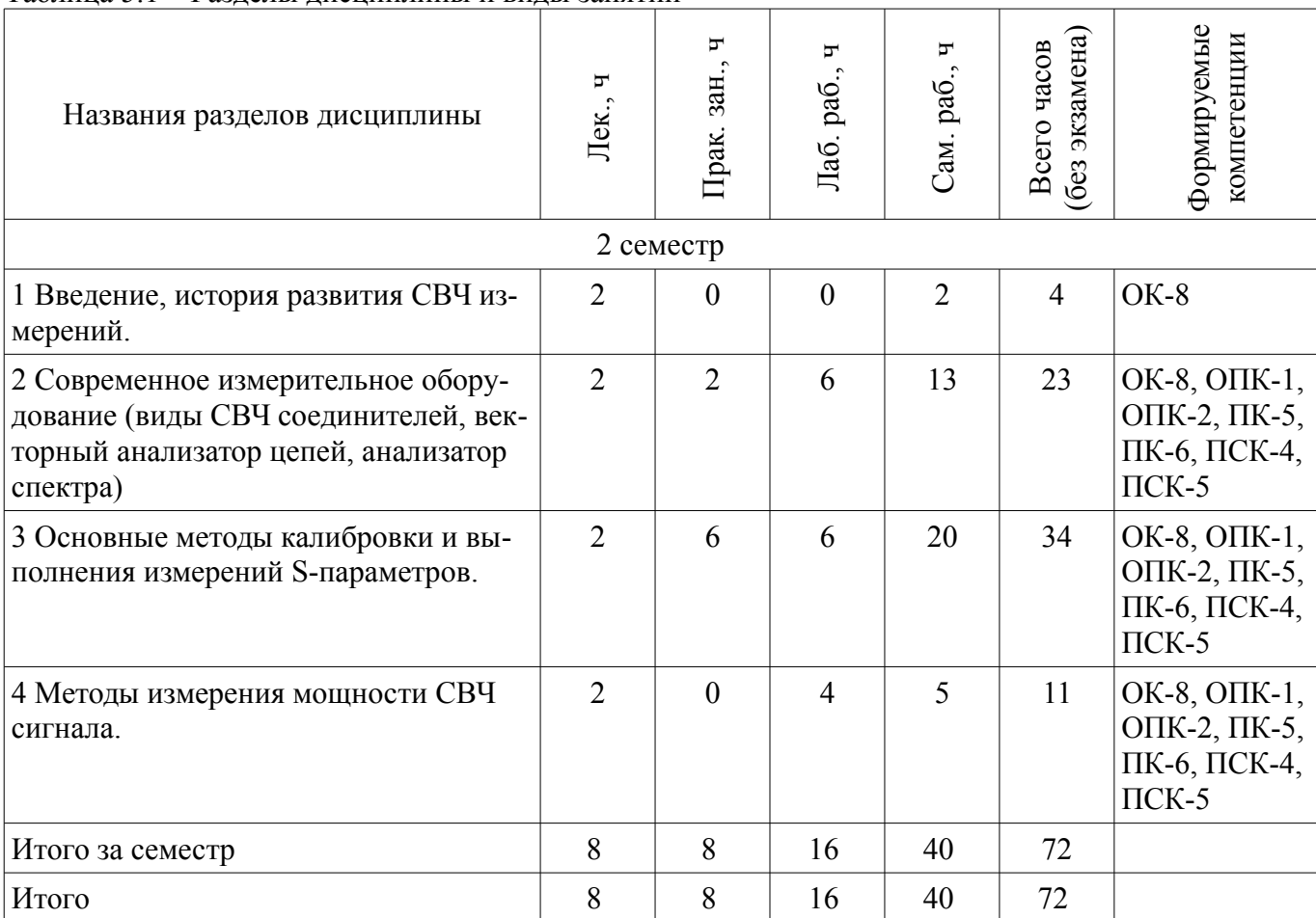

# **5.2. Содержание разделов дисциплины (по лекциям)**

Содержание разделов дисциплин (по лекциям) приведено в таблице 5.2. Таблица 5.2 – Содержание разделов дисциплин (по лекциям)

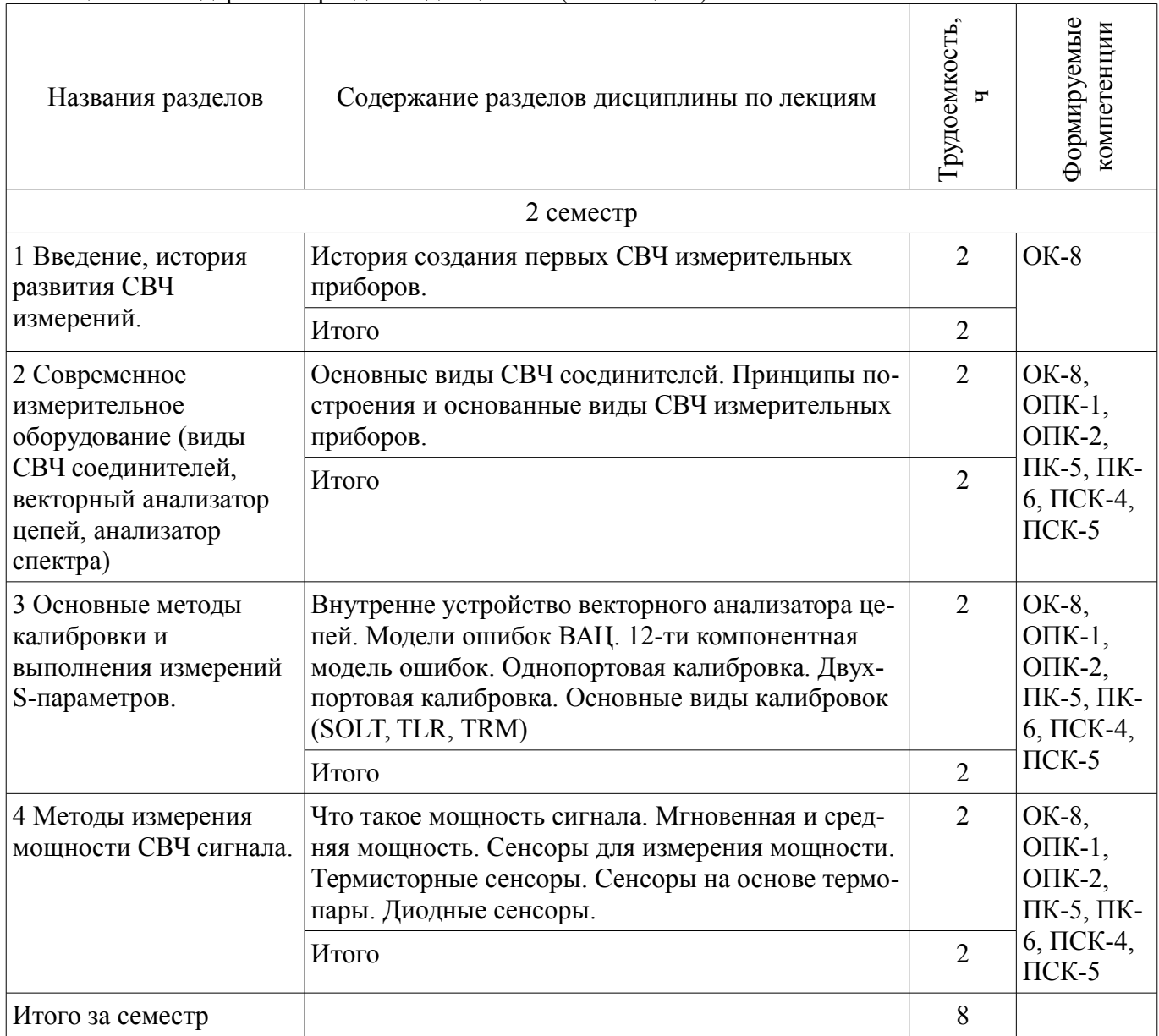

# **5.3. Разделы дисциплины и междисциплинарные связи с обеспечивающими (предыдущими) и обеспечиваемыми (последующими) дисциплинами**

Разделы дисциплины и междисциплинарные связи с обеспечивающими (предыдущими) и обеспечиваемыми (последующими) дисциплинами представлены в таблице 5.3. Таблица 5.3 – Разделы дисциплины и междисциплинарные связи

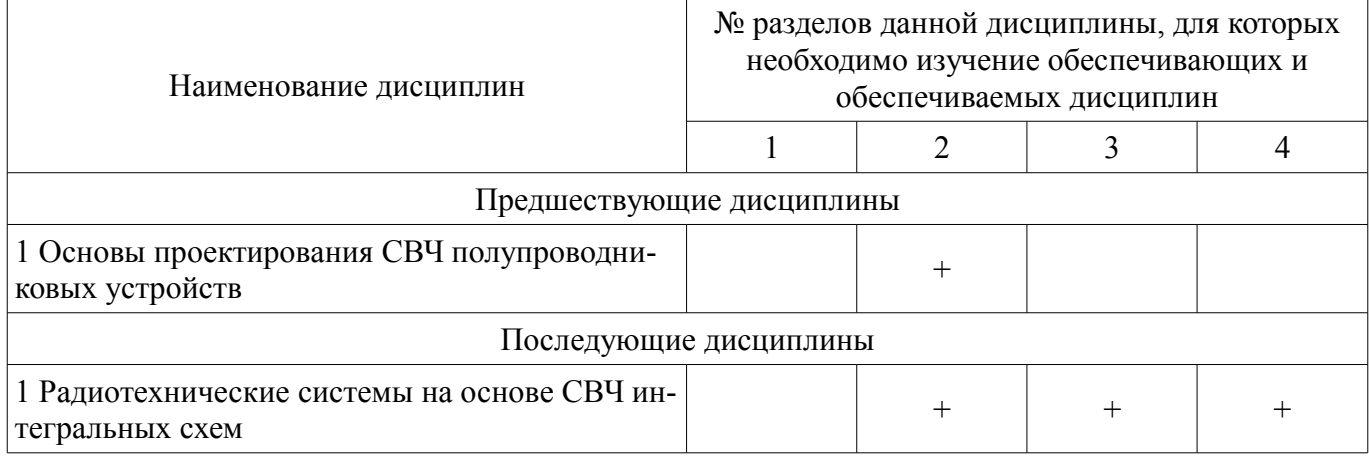

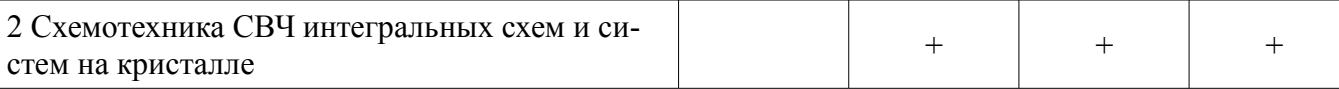

# **5.4. Соответствие компетенций, формируемых при изучении дисциплины, и видов занятий**

Соответствие компетенций, формируемых при изучении дисциплины, и видов занятий представлено в таблице 5.4.

Таблица 5.4 – Соответствие компетенций, формируемых при изучении дисциплины, и видов занятий

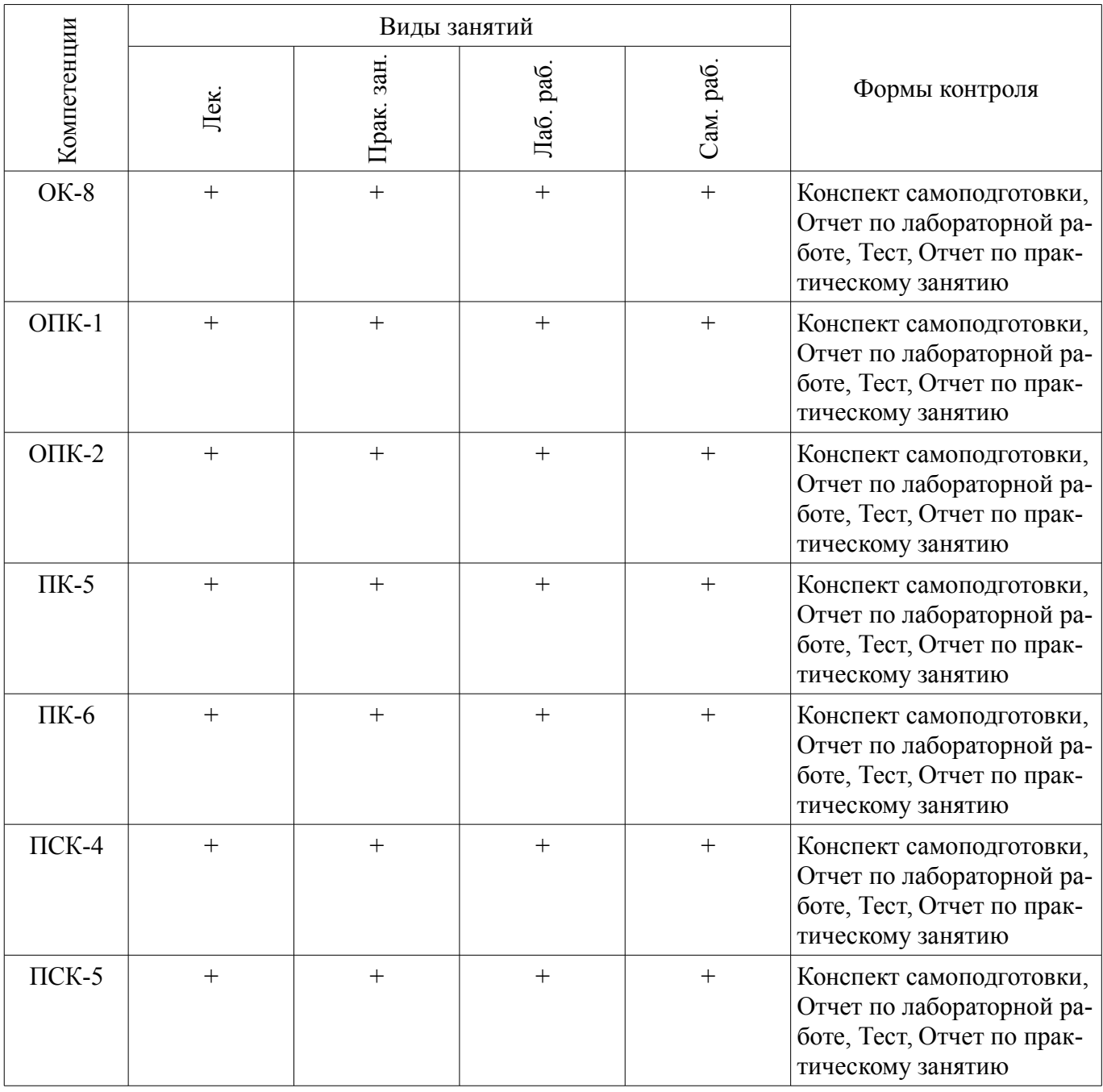

**6. Интерактивные методы и формы организации обучения**  Не предусмотрено РУП.

**7. Лабораторные работы**

Наименование лабораторных работ приведено в таблице 7.1.

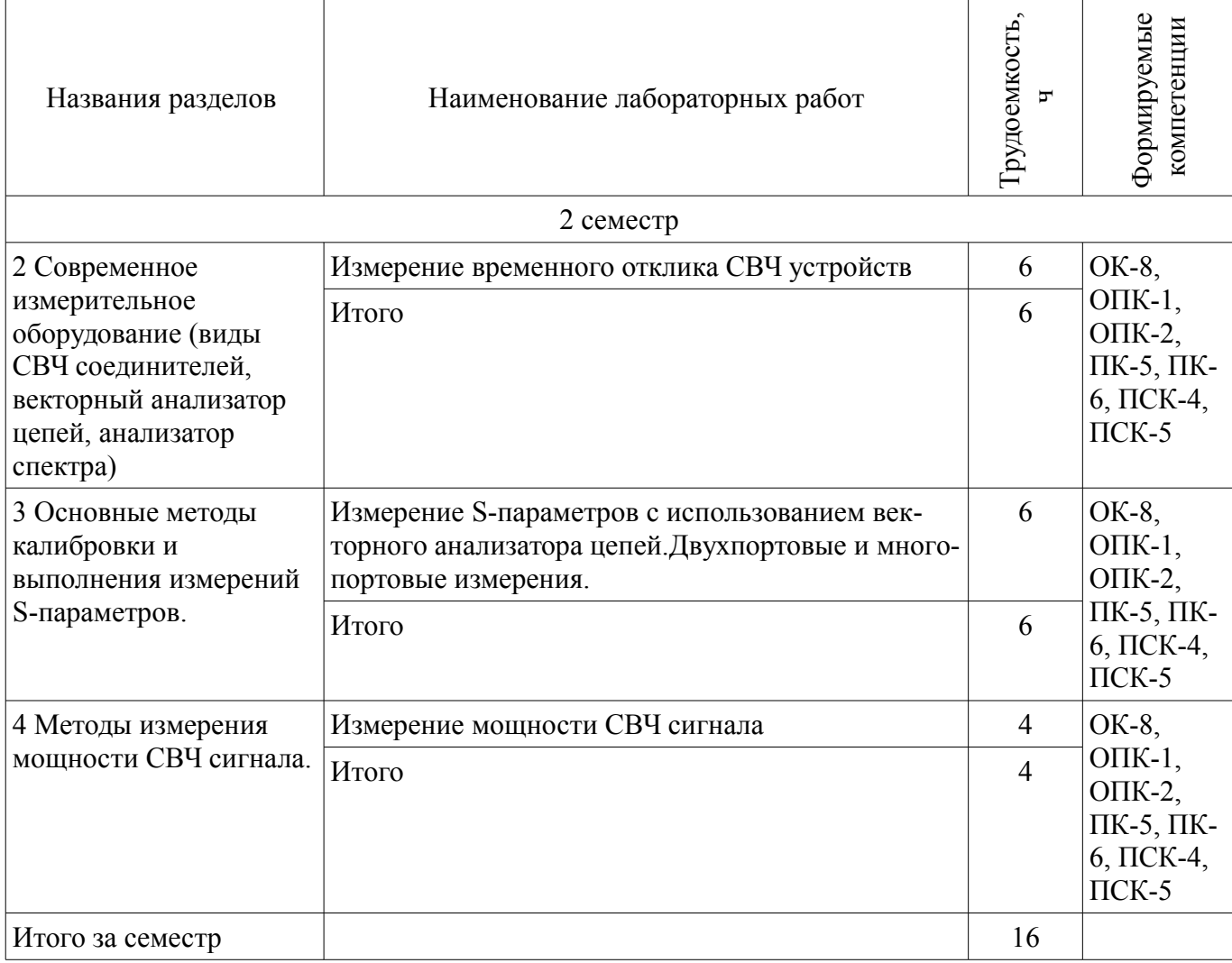

# **8. Практические занятия (семинары)**

Наименование практических занятий (семинаров) приведено в таблице 8.1. Таблица 8.1 – Наименование практических занятий (семинаров)

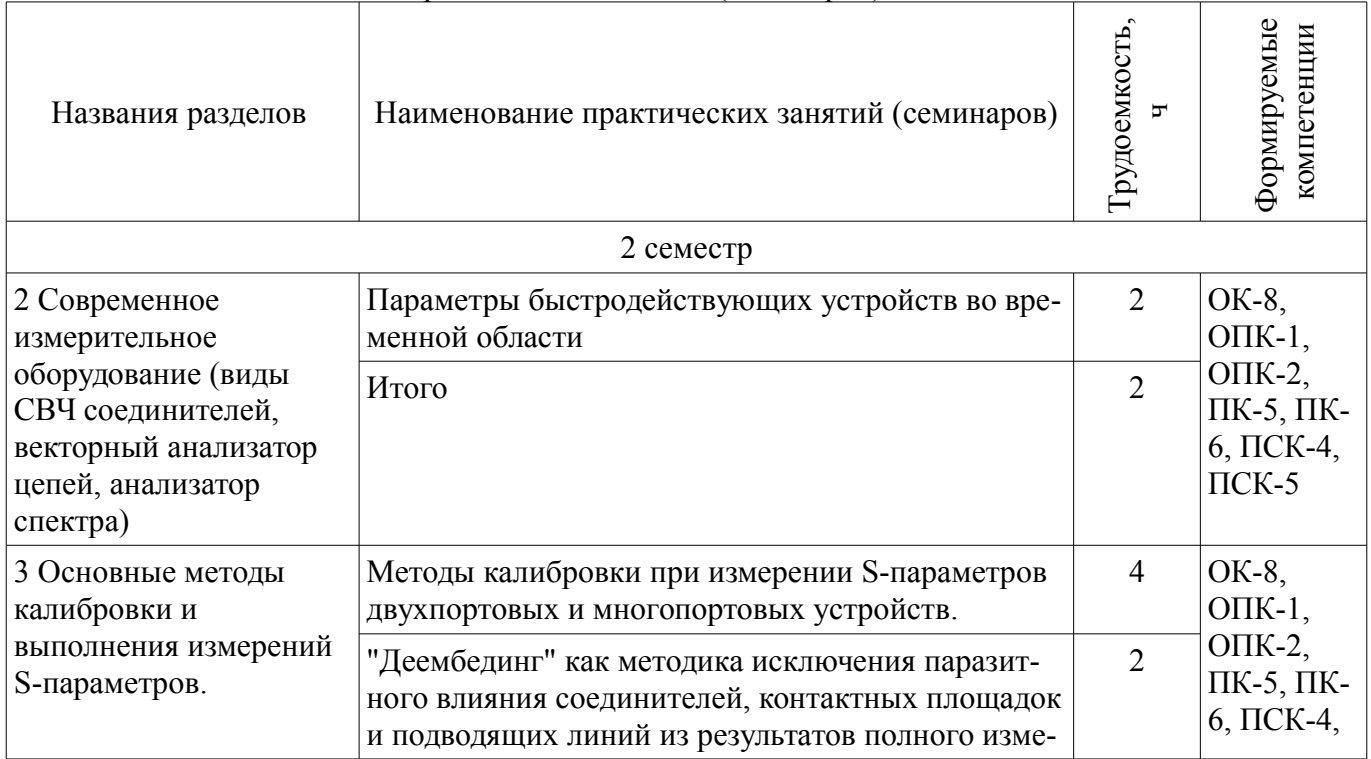

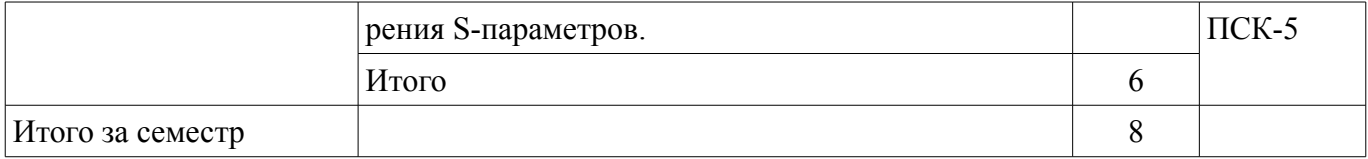

#### **9. Самостоятельная работа**

Виды самостоятельной работы, трудоемкость и формируемые компетенции представлены в таблице 9.1.

Таблица 9.1 – Виды самостоятельной работы, трудоемкость и формируемые компетенции

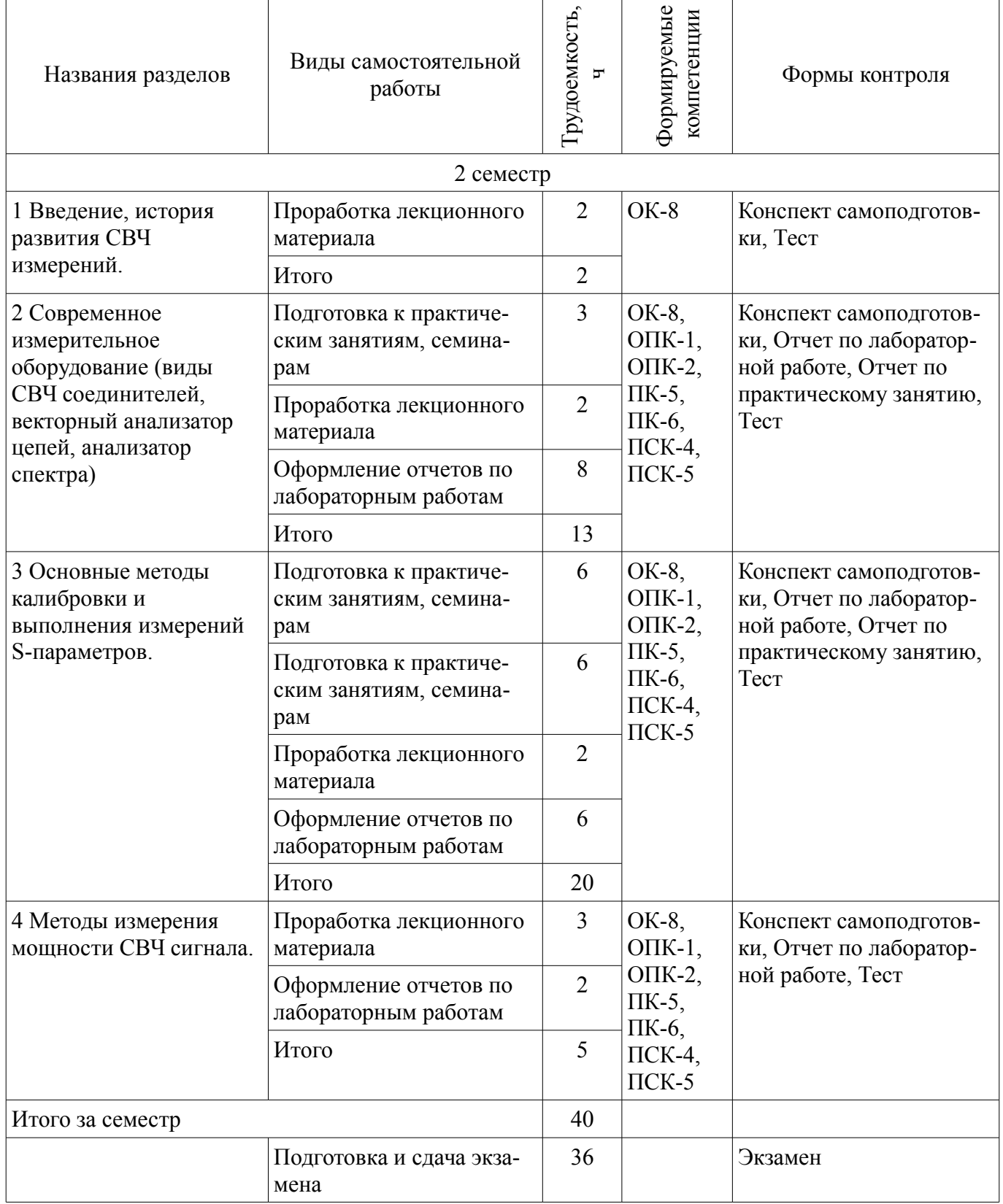

# **10. Курсовая работа (проект)**

Не предусмотрено РУП.

## **11. Рейтинговая система для оценки успеваемости обучающихся**

#### **11.1. Балльные оценки для элементов контроля**

#### Таблица 11.1 – Балльные оценки для элементов контроля

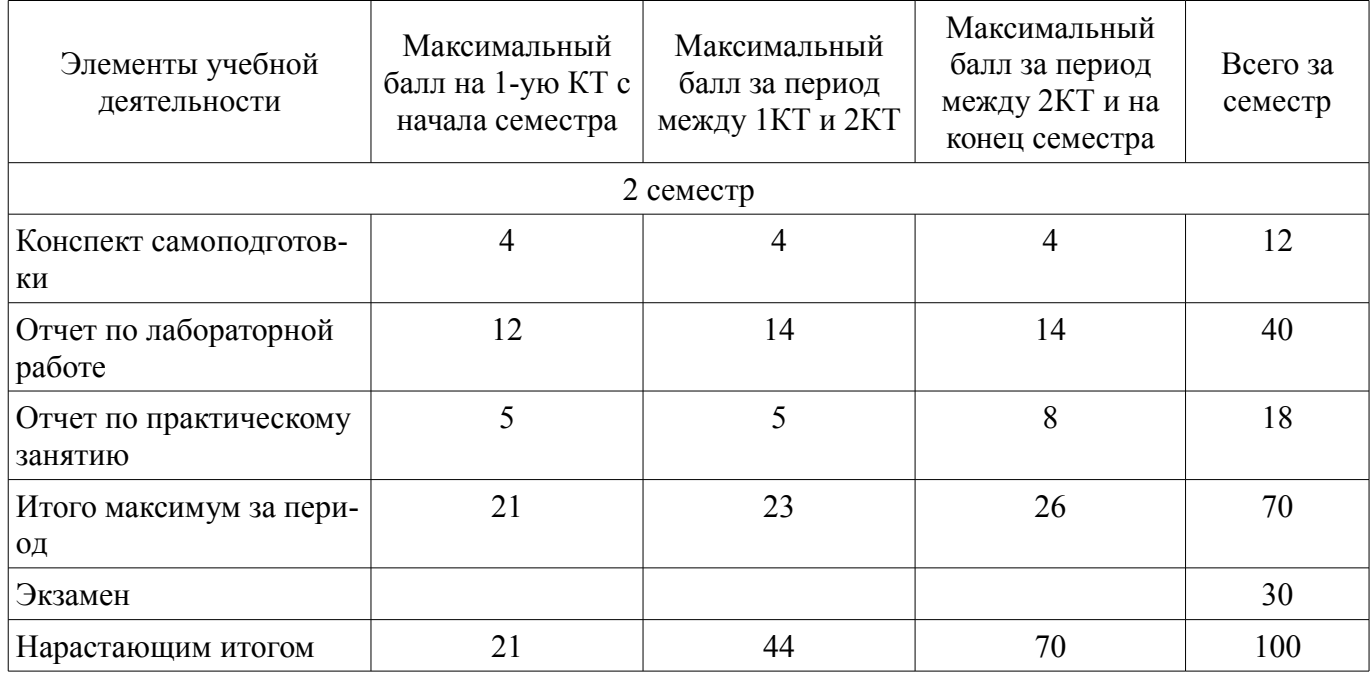

## **11.2. Пересчет баллов в оценки за контрольные точки**

Пересчет баллов в оценки за контрольные точки представлен в таблице 11.2.

Таблица 11.2 – Пересчет баллов в оценки за контрольные точки

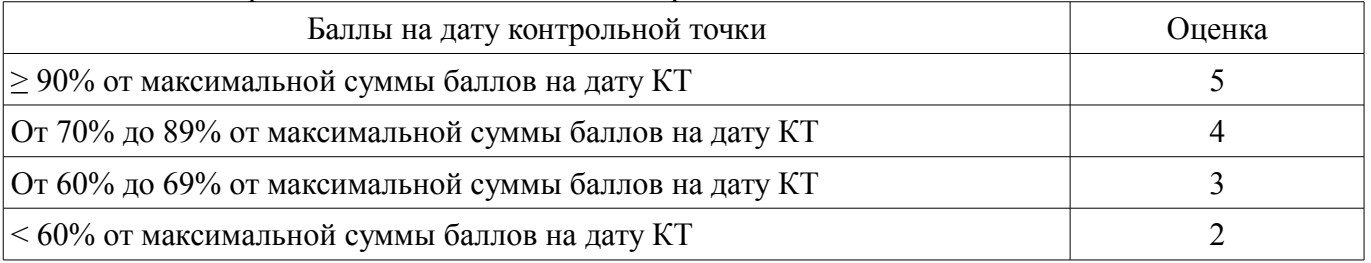

# **11.3. Пересчет суммы баллов в традиционную и международную оценку**

Пересчет суммы баллов в традиционную и международную оценку представлен в таблице 11.3.

Таблица 11.3 – Пересчет суммы баллов в традиционную и международную оценку

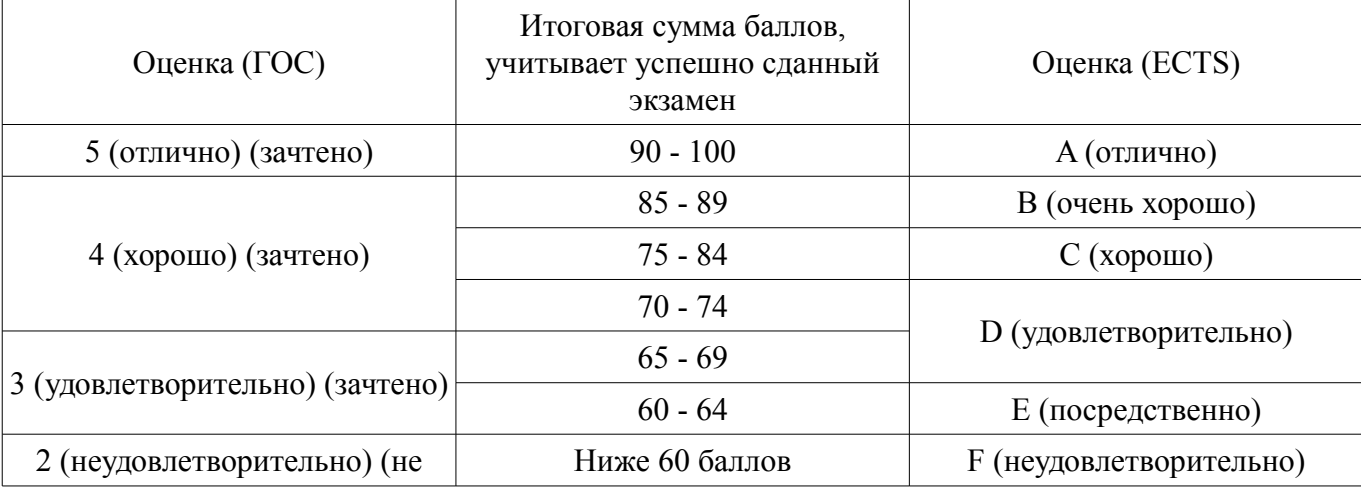

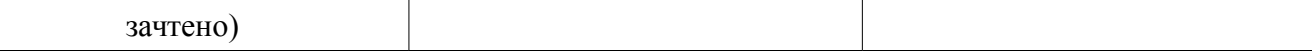

## **12. Учебно-методическое и информационное обеспечение дисциплины**

#### **12.1. Основная литература**

1. Современные технологии и системы автоматизированного измерения на СВЧ: Конспект лекций / Глазов Г. Н. - 2012. 246 с. [Электронный ресурс] - Режим доступа: https://edu.tusur.ru/publications/1108, дата обращения: 11.05.2018.

## **12.2. Дополнительная литература**

1. Связанные полосковые линии и устройства на их основе. Часть 1: Учебное пособие / Малютин Н. Д., Семенов Э. В., Лощилов А. Г., Сычев А. Н. - 2012. 176 с. [Электронный ресурс] - Режим доступа: https://edu.tusur.ru/publications/1962, дата обращения: 11.05.2018.

## **12.3. Учебно-методические пособия**

## **12.3.1. Обязательные учебно-методические пособия**

1. Современные технологии и системы автоматизированного измерения на СВЧ: Руководство к лабораторным работам / Глазов Г. Н., Ульянов В. Н. - 2010. 16 с. [Электронный ресурс] - Режим доступа: https://edu.tusur.ru/publications/1109, дата обращения: 11.05.2018.

2. Антенны и устройства СВЧ: Методическое пособие по самостоятельной работе студентов / Шостак А. С. - 2012. 13 с. [Электронный ресурс] - Режим доступа: https://edu.tusur.ru/publications/2268, дата обращения: 11.05.2018.

3. Антенны и устройства СВЧ: Учебный практикум / Козлов В. Г. - 2012. 68 с. [Электронный ресурс] - Режим доступа: https://edu.tusur.ru/publications/1433, дата обращения: 11.05.2018.

#### **12.3.2. Учебно-методические пособия для лиц с ограниченными возможностями здоровья и инвалидов**

Учебно-методические материалы для самостоятельной и аудиторной работы обучающихся из числа лиц с ограниченными возможностями здоровья и инвалидов предоставляются в формах, адаптированных к ограничениям их здоровья и восприятия информации.

#### **Для лиц с нарушениями зрения:**

- в форме электронного документа;
- в печатной форме увеличенным шрифтом.

#### **Для лиц с нарушениями слуха:**

- в форме электронного документа;
- в печатной форме.

# **Для лиц с нарушениями опорно-двигательного аппарата:**

- в форме электронного документа;
- в печатной форме.

# **12.4. Профессиональные базы данных и информационные справочные системы**

1. 1. Сайт компании Keysight http://www.keysight.com

2. 2. Информационные, справочные и нормативные базы данных библиотеки ТУСУР https://lib.tusur.ru/ru/resursy/bazy-dannyh

## **13. Материально-техническое обеспечение дисциплины и требуемое программное обеспечение**

## **13.1. Общие требования к материально-техническому и программному обеспечению дисциплины**

# **13.1.1. Материально-техническое и программное обеспечение для лекционных занятий**

Для проведения занятий лекционного типа, групповых и индивидуальных консультаций, текущего контроля и промежуточной аттестации используется учебная аудитория с количеством посадочных мест не менее 22-24, оборудованная доской и стандартной учебной мебелью. Имеются демонстрационное оборудование и учебно-наглядные пособия, обеспечивающие тематические иллюстрации по лекционным разделам дисциплины.

#### **13.1.2. Материально-техническое и программное обеспечение для практических занятий**  Лаборатория САПР

учебная аудитория для проведения занятий практического типа, учебная аудитория для проведения занятий лабораторного типа, помещение для самостоятельной работы

634034, Томская область, г. Томск, Вершинина улица, д. 74, 321 ауд.

Описание имеющегося оборудования:

- Интерактивная доска SmartBOARD;

- Монитор SVGA;
- Монитор 17,0" LG FLATRON L1750SQ SN (10 шт.);
- Проектор LG RD-DX 130;
- ПЭВМ -"PENTIUM-386"- 7;
- Системный блок Intel Cekeron 2.93CHz КС-1 (2 шт.);
- Системный блок Intel Cekeron 2.93CHz КС-3;
- Экран;
- Доска маркерная;
- Комплект специализированной учебной мебели;
- Рабочее место преподавателя.

Программное обеспечение:

- MatLab&SimulinkR2006b
- Mathcad 13,14
- Windows 10 Enterprise

## **13.1.3. Материально-техническое и программное обеспечение для лабораторных работ**  Лаборатория САПР

учебная аудитория для проведения занятий практического типа, учебная аудитория для проведения занятий лабораторного типа, помещение для самостоятельной работы

634034, Томская область, г. Томск, Вершинина улица, д. 74, 321 ауд.

Описание имеющегося оборудования:

- Интерактивная доска SmartBOARD;
- Монитор SVGA;
- Монитор 17,0" LG FLATRON L1750SQ SN (10 шт.);
- Проектор LG RD-DX 130;
- ПЭВМ -"PENTIUM-386"- 7;
- Системный блок Intel Cekeron 2.93CHz КС-1 (2 шт.);
- Системный блок Intel Cekeron 2.93CHz КС-3;
- Экран;
- Доска маркерная;
- Комплект специализированной учебной мебели;
- Рабочее место преподавателя.

Программное обеспечение:

- MatLab&SimulinkR2006b
- Mathcad 13,14
- Windows 10 Enterprise

#### **13.1.4. Материально-техническое и программное обеспечение для самостоятельной работы**

Для самостоятельной работы используются учебные аудитории (компьютерные классы), расположенные по адресам:

- 634050, Томская область, г. Томск, Ленина проспект, д. 40, 233 ауд.;

- 634045, Томская область, г. Томск, ул. Красноармейская, д. 146, 201 ауд.;
- 634034, Томская область, г. Томск, Вершинина улица, д. 47, 126 ауд.;
- 634034, Томская область, г. Томск, Вершинина улица, д. 74, 207 ауд.

Состав оборудования:

- учебная мебель;

- компьютеры класса не ниже ПЭВМ INTEL Celeron D336 2.8ГГц. - 5 шт.;

- компьютеры подключены к сети «Интернет» и обеспечивают доступ в электронную информационно-образовательную среду университета.

Перечень программного обеспечения:

- Microsoft Windows;
- OpenOffice;
- Kaspersky Endpoint Security 10 для Windows;
- 7-Zip;
- Google Chrome.

#### **13.2. Материально-техническое обеспечение дисциплины для лиц с ограниченными возможностями здоровья и инвалидов**

Освоение дисциплины лицами с ограниченными возможностями здоровья и инвалидами осуществляется с использованием средств обучения общего и специального назначения.

При занятиях с обучающимися **с нарушениями слуха** предусмотрено использование звукоусиливающей аппаратуры, мультимедийных средств и других технических средств приема/передачи учебной информации в доступных формах, мобильной системы преподавания для обучающихся с инвалидностью, портативной индукционной системы. Учебная аудитория, в которой занимаются обучающиеся с нарушением слуха, оборудована компьютерной техникой, аудиотехникой, видеотехникой, электронной доской, мультимедийной системой.

При занятиях с обучающимися **с нарушениями зрениями** предусмотрено использование в лекционных и учебных аудиториях возможности просмотра удаленных объектов (например, текста на доске или слайда на экране) при помощи видеоувеличителей для комфортного просмотра.

При занятиях с обучающимися **с нарушениями опорно-двигательного аппарата** используются альтернативные устройства ввода информации и другие технические средства приема/передачи учебной информации в доступных формах, мобильной системы обучения для людей с инвалидностью.

## **14. Оценочные материалы и методические рекомендации по организации изучения дисциплины**

#### **14.1. Содержание оценочных материалов и методические рекомендации**

Для оценки степени сформированности и уровня освоения закрепленных за дисциплиной компетенций используются оценочные материалы в составе:

#### **14.1.1. Тестовые задания**

1. В каком случае применяется, как правило, радиоимпульсный метод измерения частотных характеристик СВЧ устройств?

Радиоимпульсный метод измерения используется для характеризации

• мощных интегральных СВЧ устройств на высоком уровне мощности.

- маломощных интегральных транзисторов СВЧ на малом уровне мощности.
- мощных интегральных транзисторов СВЧ на малом уровне мощности.
- маломощных интегральных транзисторов СВЧ на высоком уровне мощности.

2. Почему при лавинном пробое не происходит необратимого теплового пробоя транзистора?

• Этот экспериментальный результат до сих пор не имеет теоретического объяснения.

• Из-за того, что структура не успевает перегреться вследствие очень короткой длительности импульса.

• Из-за того, что структура не успевает перегреться вследствие малой амплитуды импульса.

• На самом деле при лавинном пробое структура перегревается и происходит необратимый тепловой пробой транзистора

3. Сколько портов (плеч) в направленном ответвителе СВЧ?

- это 1-портовое устройство;
- это 2-портовое устройство;
- это 3-портовое устройство;
- это 4-портовое устройство;
- 4. Какие условные названия имеют порты (плечи) в любом направленном ответвителе СВЧ?
- входное, связанное, развязанное, проходное
- входное, импедансное, адмитансное, реактансное
- входное, вспомогательное, основное, трансформирующее
- входное, эластансное, резистивное, аттенюаторное
- 5. Какие типы направленности ответвителей известны?
- Прямой
- Обратный
- Поперечный
- Продольно-поперечный

6. Какие типы направленных ответвителей, различающиеся по виду направленности, суще-

#### ствуют?

- противонаправленный,
- сонаправленный,
- транснаправленный,
- сверхнаправленный,
- 7. Как называется направленный ответвитель с 3-дБ связью?
- Мост
- Полумост
- Гиратор
- Циркулятор

8. Как классифицируются направленные ответвители по критерию фазового соотношения сигналов в выходных плечах?

- Квадратурный
- Синфазно-противофазный
- Квадратный
- Двушлейфный
- 9. На каких элементах можно построить направленный ответвитель?
- На отрезках одиночных линий передачи
- На связанных линиях
- На пассивных сосредоточенных элементах
- На полевых транзисторах
- 10. Назвать основные параметры направленных ответвителей?
- Согласование
- Связь
- Развязка
- Циркуляция
- 11. Как различаются управляемые фазовращатели СВЧ по типу управляющего воздействия?
- Аналоговые
- Дискретные
- Обратимые
- Невзаимные
- 12. Каковы основные схемы построения СВЧ фазовращатели?
- Нагруженная линия
- Отражательного типа
- Переключаемые каналы
- Импедансная схема
- 13. Что такое экстракция параметров элементов схемы и как она осуществляется?

• Извлечение параметров элементов схемы из результатов измерения S-параметров при известной структуре схемы

• Извлечение параметров элементов схемы из результатов электродинамической симуляции (расчёта) S-параметров при известной структуре схемы

• Извлечение параметров элементов схемы при неизвестной структуре схемы

• Формирование структуры схемы из результатов измерения параметров рассеяния

14. Что такое деембединг и каково его назначение?

Деембединг это процедура

• исключения расчетным способом известного паразитного влияния подводящих линий и контактных площадок и т.п. из результатов измерения

• исключения физическим способом известно паразитного влияния подводящих линий и контактных площадок и т.п. из результатов измерения

- измерения, выполняемая без калибровки.
- электродинамического расчета, выполняемая с высокой точностью.

15. Каковы частотные границы Х-диапазона?

- $\cdot$  1…2  $\Gamma\Gamma$ II
- $\cdot$  2…4  $\Gamma$  $\Gamma$ <sub>II</sub>
- $\cdot$  4…8  $\Gamma$  $\Gamma$
- 8.  $12 \Gamma \Gamma$ II

16. Каковы частотные границы L-диапазона?

- $\cdot$  1…2  $\Gamma\Gamma$ <sub>H</sub>
- $2...4$   $\Gamma$  $\Gamma$  $\text{H}$
- $\cdot$  4…8  $\Gamma$  $\Gamma$
- 8...12  $\Gamma$  $\Gamma$ II

17. Каковы частотные границы S-диапазона?

- $\cdot$  1 2  $\Gamma$ T<sub>II</sub>
- $\cdot$  2…4  $\Gamma\Gamma$ II
- $4...8$   $\Gamma$  $\Gamma$  $\text{H}$
- $8...12$   $\Gamma$  $\Gamma$  $\text{II}$
- 18. Как иначе называются S-параметры?
- Параметры рассеяния
- Параметры передачи
- Импедансные параметры
- Адмитансные параметры

19. В чем принципиальное отличие измерений параметров цепей на СВЧ и на низких часто-

тах?

На СВЧ предпочтительно измерять:

- Мощность сигнала
- Напряжение сигнала
- Ток сигнала
- Напряжение и ток сигнала одновременно
- 20. В чем отличие векторных измерителей цепей от скалярных?

Векторные измерители в отличие от скалярных позволяют

• измерять не только амплитудные, но и фазовые характеристики.

• выполнять измерения не только на одной частоте, но и на множестве частотных точек, т.е. в диапазоне частот.

• выполнять измерения не только при фиксированном уровне мощности сигнала, но и при перестраиваемом.

• выполнять измерения без предварительной калибровки.

# **14.1.2. Экзаменационные вопросы**

1. В каком случае применяется, как правило, радиоимпульсный метод измерения частотных характеристик СВЧ устройств?

2. Почему при лавинном пробое не происходит необратимого теплового пробоя транзистора?

- 3. Сколько портов (плеч) в направленном ответвителе СВЧ?
- 4. Какие условные названия имеют порты (плечи) в любом направленном ответвителе СВЧ?
- 5. Какие типы направленности ответвителей известны?

6. Какие типы направленных ответвителей, различающиеся по виду направленности, суще-

ствуют?

7. Как называется направленный ответвитель с 3-дБ связью?

8. Как классифицируются направленные ответвители по критерию фазового соотношения сигналов в выходных плечах?

9. На каких элементах можно построить направленный ответвитель?

10. Назвать основные параметры направленных ответвителей?

11. Как различаются управляемые фазовращатели СВЧ по типу управляющего воздействия?

12. Каковы основные схемы построения СВЧ фазовращатели?

13. Что такое экстракция параметров элементов схемы и как она осуществляется?

14. Что такое деембединг и каково его назначение?

15. Каковы частотные границы Х-диапазона?

16. Каковы частотные границы L-диапазона?

17. Каковы частотные границы S-диапазона?

18. Как иначе называются S-параметры?

19. В чем принципиальное отличие измерений параметров цепей на СВЧ и на низких частотах?

20. В чем отличие векторных измерителей цепей от скалярных?

#### **14.1.3. Вопросы на самоподготовку**

Параметры рассеяния СВЧ устройств. Измерительный тракт СВЧ. Методы измерения параметров СВЧ-устройств с использованием направленных ответвителей. Метод калибруемого многополюсника. Методы и средства измерения параметров сигналов на СВЧ.

#### **14.1.4. Вопросы для подготовки к практическим занятиям, семинарам**

Параметры быстродействующих устройств во временной области

Методы калибровки при измерении S-параметров двухпортовых и многопортовых устройств.

"Деембединг" как методика исключения паразитного влияния соединителей, контактных площадок и подводящих линий из результатов полного измерения S-параметров.

#### **14.1.5. Темы лабораторных работ**

Измерение временного отклика СВЧ устройств

Измерение S-параметров с использованием векторного анализатора цепей.

Двухпортовые и многопортовые измерения.

Измерение мощности СВЧ сигнала

#### **14.2. Требования к оценочным материалам для лиц с ограниченными возможностями здоровья и инвалидов**

Для лиц с ограниченными возможностями здоровья и инвалидов предусмотрены дополнительные оценочные материалы, перечень которых указан в таблице 14.

Таблица 14 – Дополнительные материалы оценивания для лиц с ограниченными возможностями здоровья и инвалидов

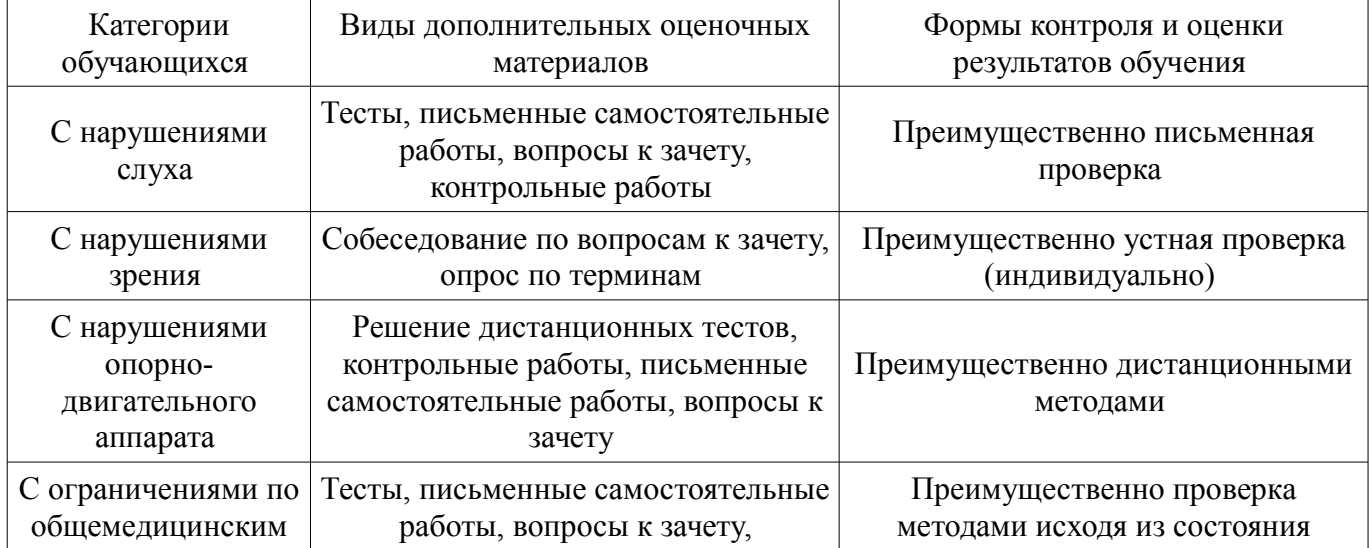

## **14.3. Методические рекомендации по оценочным материалам для лиц с ограниченными возможностями здоровья и инвалидов**

Для лиц с ограниченными возможностями здоровья и инвалидов предусматривается доступная форма предоставления заданий оценочных средств, а именно:

- в печатной форме;
- в печатной форме с увеличенным шрифтом;
- в форме электронного документа;
- методом чтения ассистентом задания вслух;
- предоставление задания с использованием сурдоперевода.

Лицам с ограниченными возможностями здоровья и инвалидам увеличивается время на подготовку ответов на контрольные вопросы. Для таких обучающихся предусматривается доступная форма предоставления ответов на задания, а именно:

- письменно на бумаге;
- набор ответов на компьютере;
- набор ответов с использованием услуг ассистента;
- представление ответов устно.

Процедура оценивания результатов обучения лиц с ограниченными возможностями здоровья и инвалидов по дисциплине предусматривает предоставление информации в формах, адаптированных к ограничениям их здоровья и восприятия информации:

## **Для лиц с нарушениями зрения:**

- в форме электронного документа;
- в печатной форме увеличенным шрифтом.

#### **Для лиц с нарушениями слуха:**

- в форме электронного документа;
- в печатной форме.

# **Для лиц с нарушениями опорно-двигательного аппарата:**

- в форме электронного документа;
- в печатной форме.

При необходимости для лиц с ограниченными возможностями здоровья и инвалидов процедура оценивания результатов обучения может проводиться в несколько этапов.